# **gs - specifiedij - How to solve "No protocol specified" on Ubuntu 17.10**

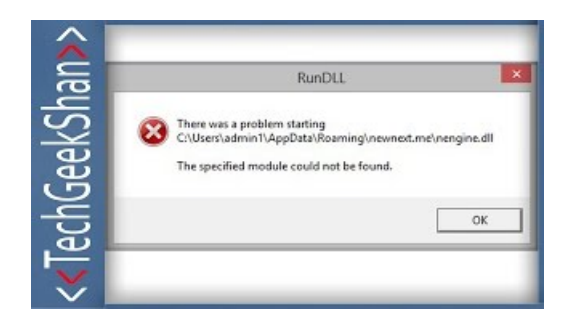

## **Fix The systemcannot find the file specifiedErrorCode ...**

Specified Technologies Inc. is an industry leader in developing innovative fire protection systems that help stop the spread of fire, smoke, and hot gases.

#### **SpecifiedFittings - Home | Facebook**

82 Comments on Windows Server 2012 Hyper-V Replica In Detail. ... If you setup Storage Migration will it use the IP specified there?

#### **Why do I geterror "Data source name not found and no ...**

I am facing this error meesage while trying to configure a shared disk for two different guest located on two different host. I installed windows 2008

## **Troubleshooting the vCenter Serverservice (1003926)**

More on the The specified destination (Image saving folder) ... Fujitsu ScanSnap IX500, I loved it using it with Win 7, but now with Windows 10, ...

## **Integrating Exchange UM withLync 2010 -**

Cannot manage Active Directory Certificate Services On a new Windows Server 2012 R2 server after installing the Active Directory Certificate... specified ...

## **Fix There Is No media inThe SpecifiedDevice Error- EaseUS**

Run DLL Error "The specified module could not be found." - Information and instructions how to resolve The specified module could not be found. message.

08557997522677